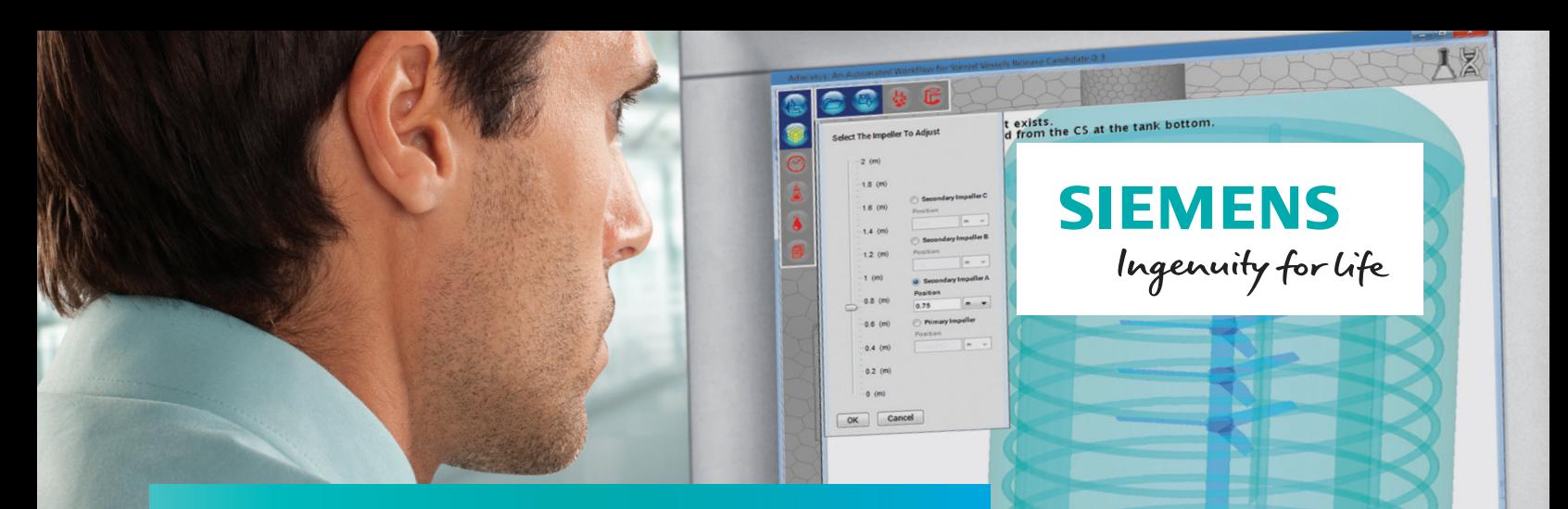

## Admixtus

simulation mixing can require a significant amount of time to create geometry, generate a suitable mesh and define detailed physics.

### **Accelerating mixing simulation processes**

#### **Benefits**

- Enable users with no experience to perform CFD analysis
- Quickly create geometry
- Accurately set up detailed physics
- Support parametric design
- Streamline postprocessing

#### **Features**

- Built-in design parameters
- Extensive multiphase flow modeling options
- Simple plug-in installation
- Complete flexibility with STAR-CCM+ file access

#### **Summary**

Companies in industrial process engineering – particularly in the chemical, pharmaceutical and food industries – face challenges with multiphase-flow analysis, especially when the suspension of solids, flow of slurries or highly viscous/viscoelastic materials are involved. Companies have traditionally used computational fluid dynamics (CFD) simulation to support many mixing challenges that cannot be solved by standard analytical or experimental methods. However, performing

Admixtus is a virtual product development mixing-simulation tool that seamlessly works with STAR-CCM+® software from Siemens PLM Software. The tool helps you easily create geometries, generate CFD simulations and carry out analysis of stirred vessels by efficiently automating the entire workflow.

#### **Installation**

Admixtus is delivered as a NetBeans (.nbm) file installed in STAR-CCM+ via the plug-in manager, making installation straightforward. The Admixtus interface then guides you through each stage of your workflow: from computeraided design (CAD) operations through postprocessing.

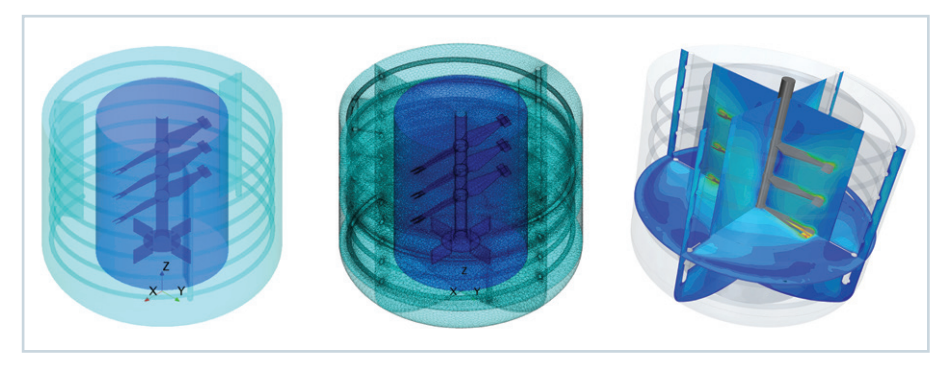

Going from CAD geometry to analysis in easy, guided steps.

## Accelerating mixing simulation processes

# **CAD operations** Mixing vessel 人見 Impeller Baffle/coil  $12.08 \pm 0.08$  <br>  $1.08 \pm 0.08$  <br>  $1.08 \pm 0.08$  <br>  $1.08 \pm 0.08$

Choose from a library of predefined features to rapidly build your CAD geometry.

#### **CAD operations**

Admixtus contains a library of standard mixer features, including mixing vessels, impellers, baffles and coils. The interface guides you through the basic steps to define the geometry, giving you control over the components and their dimensions. You can also import your own CAD file if required.

#### **Mesh settings**

Using Admixtus enables you to automatically generate a detailed, highly-efficient mesh suitable for mixing simulations. You can choose either polyhedral or trimmed meshes. The meshing setup consists of three steps:

- Choose the mesh type
- Change the base size using the slide bar
- Change the mesh density using the slide bar

#### **Material and analysis setting**

By using Admixus, powered by the robust solver in STAR-CCM+, you can model multiphase flows using an extensive range of submodels, including: drag, virtual mass, lift and

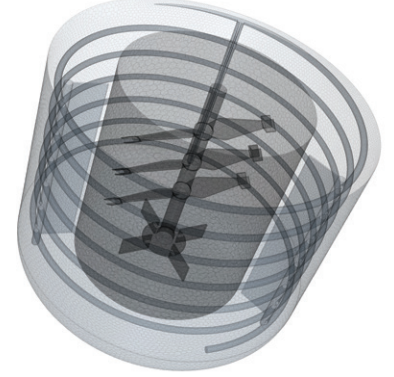

Example of a mesh.

turbulent-drag forces, break-up and coalescence models for bubbles, and a granular-flow model. By using these models you can:

- Perform gas-liquid and solid-liquid simulations
- Establish mixing time calculations using tracer studies
- Perform Reynolds Number (Re), torque and power-based calculations
- Study mixing vortex depth and free surface distribution
- Calculate mixing intensity index based on simulation
- Investigate gas holdup distribution in gas-sparged vessels
- Study effects of revolutions per minute (RPM) on solid suspension
- Output results to Excel® spreadsheet software for data sharing
- Perform parametric studies (Optimate and/or Optimate+ plug-in required)

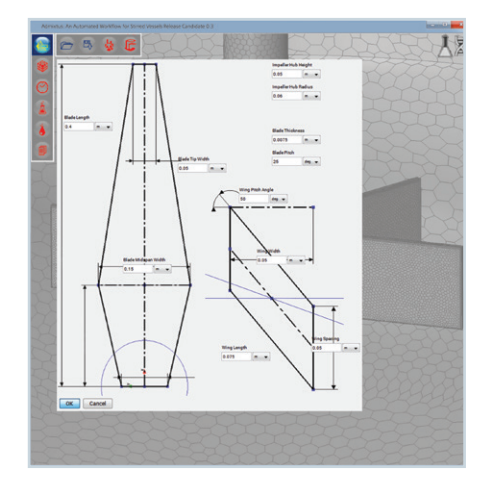

Automatic generation of design parameters in STAR-CCM+ for use with Optimate+.

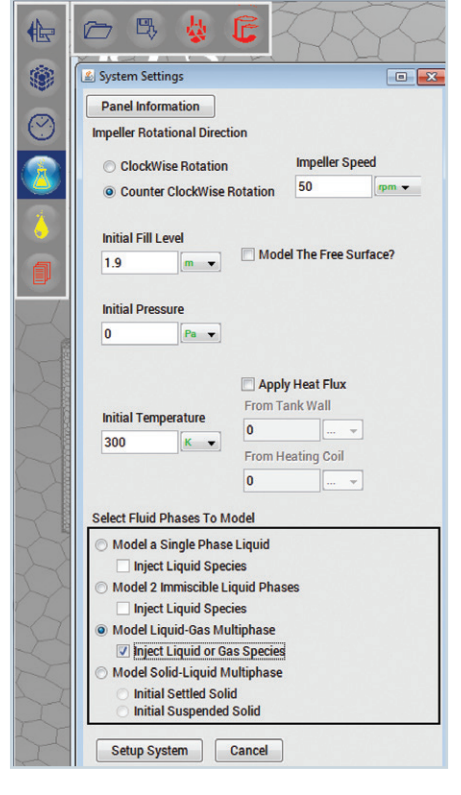

Example of model setup in Admixtus.

#### **Fluid setting**

The Admixtus interface guides you through the setup for the fluid and solid phases, using a database of standard materials. This information is automatically transferred to STAR-CCM+.

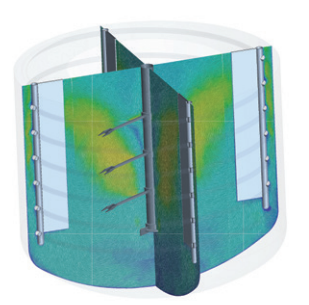

**Flow field** Pumping and circulation time Bulk velocity Stagnation regions Mixing time Mixing intensity

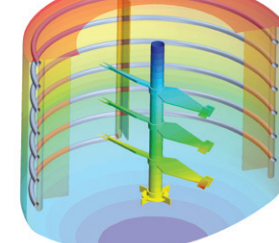

**Pressure field** Impeller torque and power draw Other forces such as baffles

**Additional physics/ chemistry** Residence time distribution Temperature field Shear and forces Mixing intensity

Default scenes show different flow parameters.

#### **Basic analysis**

Using Admixtus enables you to calculate key analysis values using industry-standard correlations to provide a quick 1D results estimate prior to submitting the 3D analysis for simulation. These preliminary calculations can be used to verify user inputs prior to running the simulation.

#### **Postprocessing**

Admixtus comes with a built-in selection of commonly-used reports, plots and scenes for the analysis of stirred vessels.

#### **Advantages**

By using Admixtus you can be quickly and interactively guided through the mixing simulation workflow, from setup to solution, including postprocessing. You can use Admixtus even if you have no CFD experience. Using Admixtus can help you facilitate significant productivity gains through workflow automation, allowing you to explore design alternatives earlier in the product development cycle.

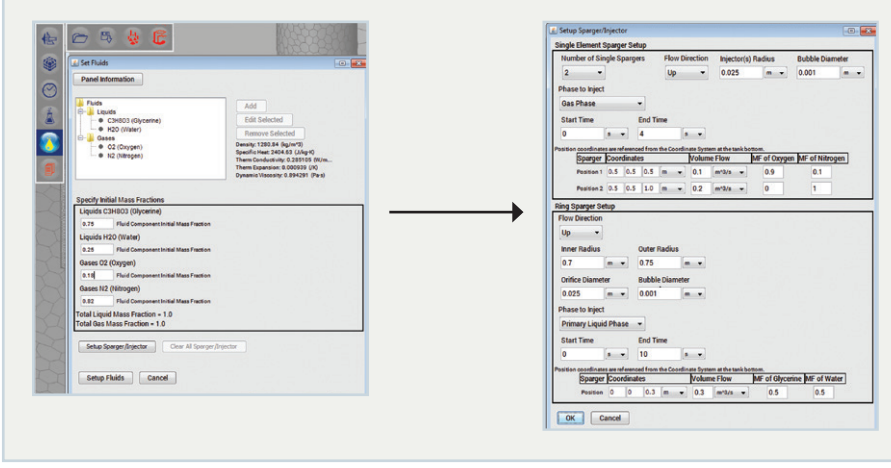

Define your fluid and solid phases, then include sparger/injection points.

#### **Siemens PLM Software www.siemens.com/plm**

Americas +1 314 264 8499 Europe +44 (0) 1276 413200 Asia-Pacific +852 2230 3308

© 2016 Siemens Product Lifecycle Management Software Inc. Siemens and the Siemens logo are registered trademarks of Siemens AG. STAR-CCM+ is a trademark or registered trademark of Computational Dynamics Limited. Excel is a trademark or registered trademark of Microsoft Corporation. All other trademarks, registered trademarks or service marks belong to their respective holders. 61463-A2 1/17 F